# SAMS Programming A/B

Week 4 Lecture – Lists July 24, 2017

Mark Stehlik

# Quiz…

- Lots of zeroes
- Indentation errors
- Returns inside loops that didn't mean to be
- Recap...
	- Run your code before submission; not at very end!
	- Print your function/variable values
- All grades should now be visible to you in autolab

#### **Lists**

- Similar to strings, but different
- String an immutable sequence of characters
- List a mutable sequence of data values

#### Representing Lists in Python

We will use a list to represent a collection of data values.

scores =  $[78, 93, 80, 68, 100, 94, 85]$ 

colors = ['red', 'green', 'blue']

 $mixed =$  ['purple', 100, 90.5]

A list is an *ordered* sequence of values and may contain values of any data type.

In Python lists may be *heterogeneous* (may contain items of different data types).

# **Lists**

- More examples:
	- Empty list
		- $a = \lceil \rceil$
		- $a = list()$
	- A way to create multiple duplicate elements
		- $a2 = \lceil$  " "  $\rceil * 9$  # how is this different from  $s =$  " " \* 9??
		- arr =  $[0]$  \* 5

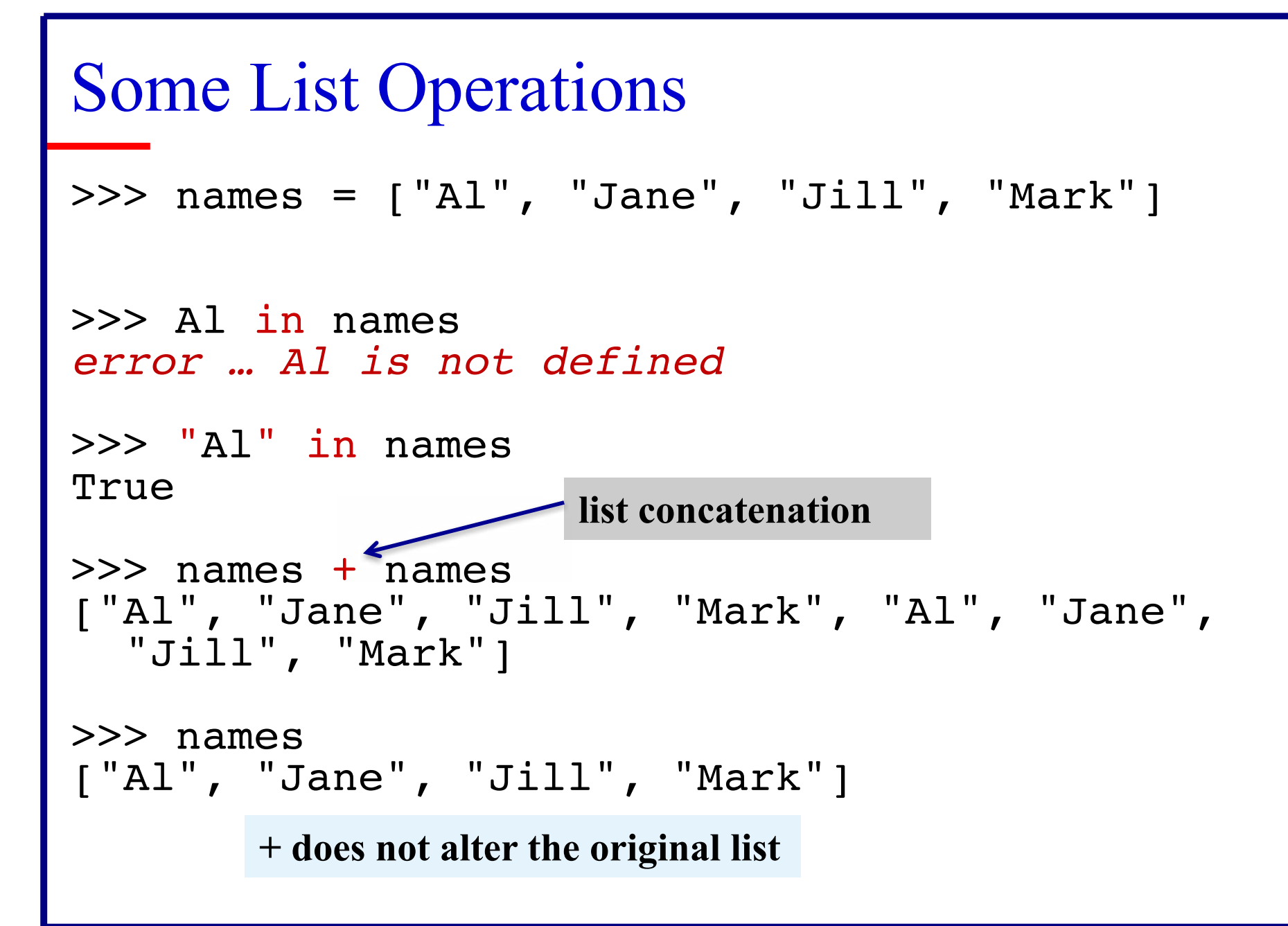

Some List Operations (continued) >>> a = ["A", "B", "C"] >>> a += a a -> ["A", "B", "C", "A", "B", "C"]

#### Accessing the elements of a list

#### • Indexing

 $a = [2, 4, 6, 8, 10, 12]$ print(a[0], a[3], a[6]) # a[6] is an index error print(a[-1], a[-2])

- Valid indexes (as with strings) are -len .. 0 .. len-1
- Slicing, too

$$
a[1:3] \Rightarrow [4, 6]
$$

$$
a[2:] \Rightarrow [6, 8, 10, 12]
$$

## **List Functions**

- Like strings, lists have a length
	- print(len(a))
- But also other functions
	- max, min, list, sum
	- $arr = list(range(10))$  produces [0, 1, 2, 3, 4, 5, 6, 7, 8, 9]
	- list("Mark") produces what?

### List membership

• How to test to see if something is in the list

def search(target): for i in range(len(list)): if  $(iist[i] == target)$ : return True return False

• Or use "in/not in" def search(target): return target in list

#### List membership

• Another way to loop over a list:

def search(target): for value in list:  $#$  no index here, just each value from first to last if (value  $==$  target): return True

return False

#### List functions (and two methods)…

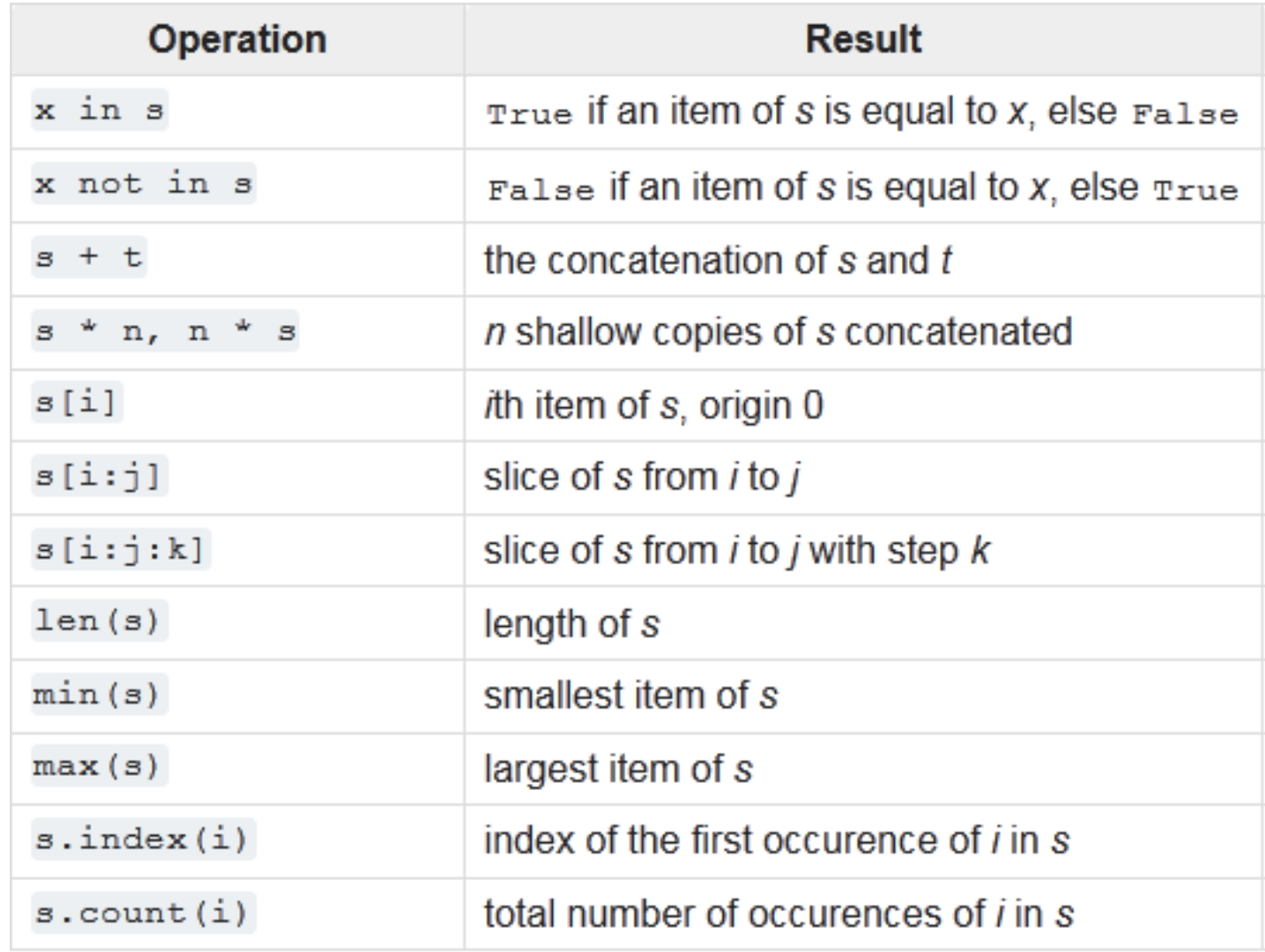

#### Lists are mutable!

- Unlike strings, you can alter the contents of a list  $a = [2, 4, 6, 8, 10, 12]$  $a[0] = 1$  $a[3] = 17$
- You can even alter segments of the list (slices)  $a[1:3] = [3, 5, 7, 9] \rightarrow [2, 3, 5, 7, 9, 8, 10, 12]$ # Note: the new segment doesn't have to be the same length!

#### Lists are mutable!

- Another example (what does this do?) for i in range (len(a)):  $a[i] = i$ print(a)
- Yet another example: replace the elements of a with the first n odd numbers, e.g.

 $a = [2, 4, 6, 8, 10, 12]$ 

and I want a to be [1, 3, 5, 7, 9, 11]

write the code to change the values of a...

(in above loop, replace  $a[i] = i$  with  $a[i] = a[i] - 1$ )

#### Lists aliases…

- Create a list  $a = [1, 2, 3]$
- Assign it to another variable  $b = a$
- The second variable references the same list (b) said to be an *alias* for a)

print(b)  $b[2] = 17$ print(a, b)

## Lists aliases and functions...

• You're not going to like this, but function parameters are aliases as well (unlike simple types)

```
def double(a):
  for i in range(len(a)):
        a[i] = 2 * a[i]a = [1, 2, 3]double(a)
print(a)
```
• So changes to a list parameter are seen outside the function

### List methods (some alter the list)...

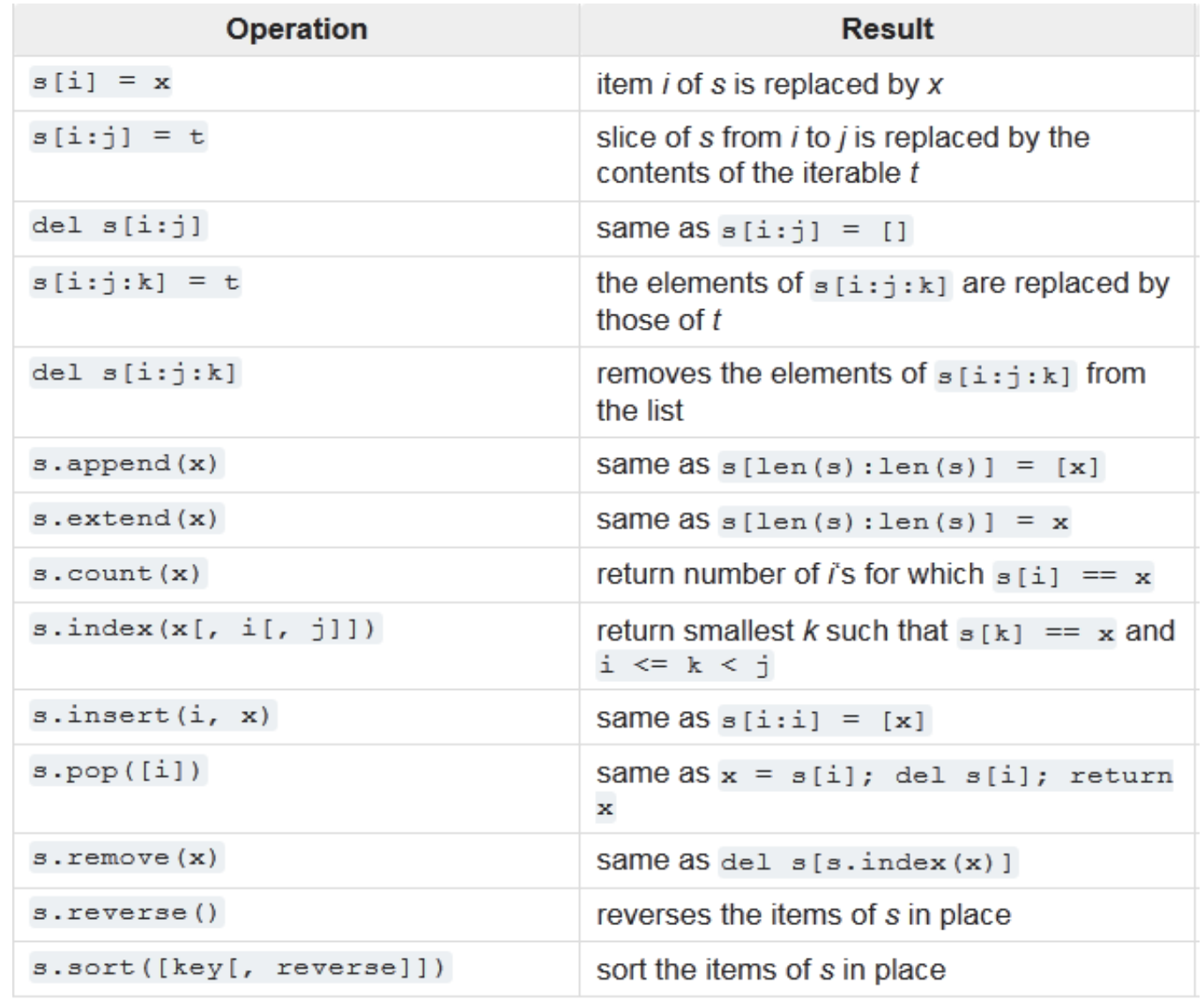